## SAP ABAP table DDF4GP {Management data, generated programs for F4 help}

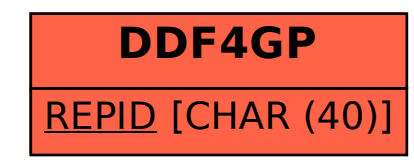